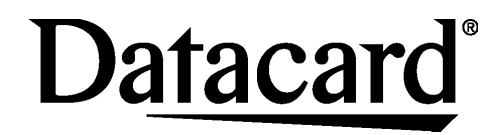

# Quick Install Guide **SP75 Plus Card Printer**

for Windows® XP and Windows Vista®

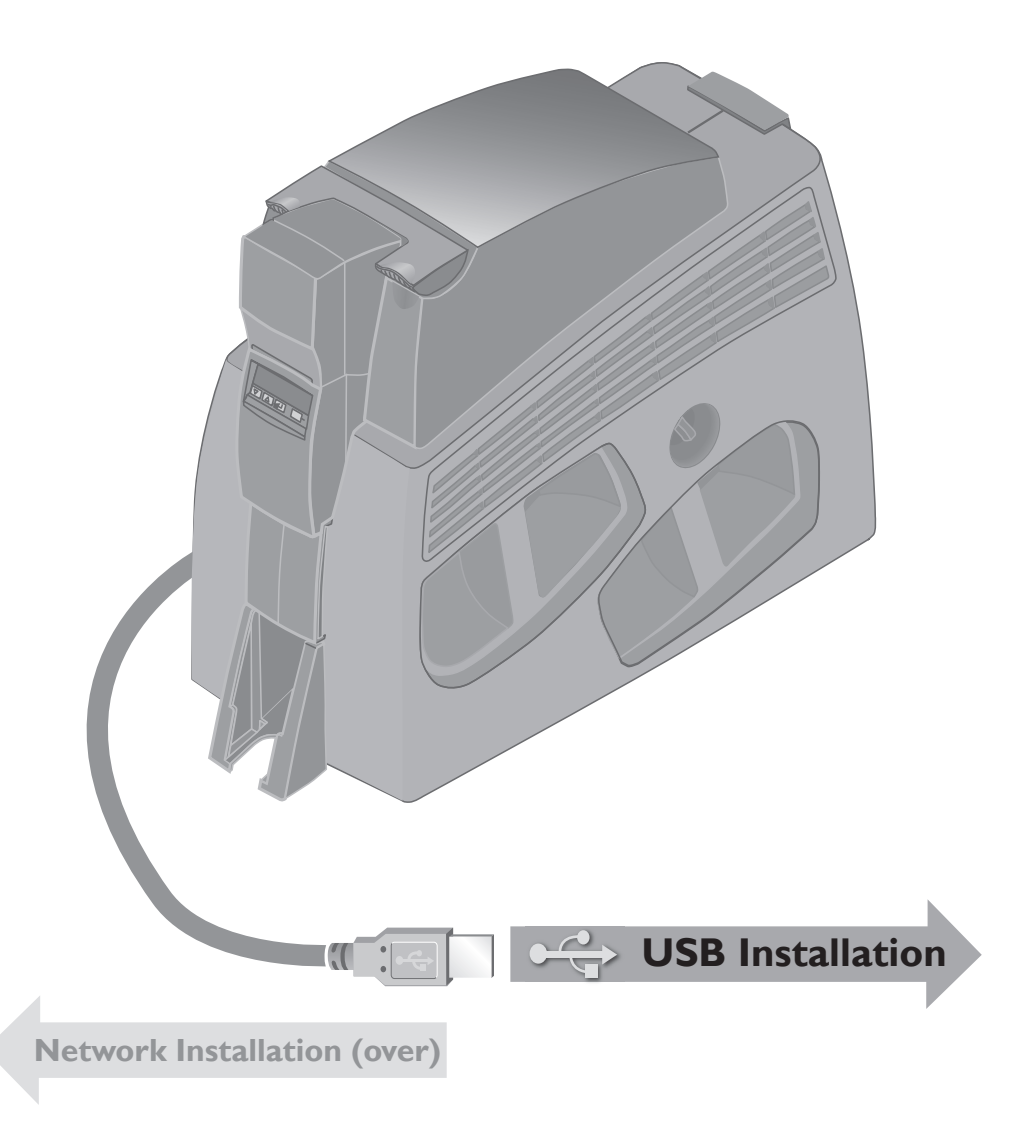

# Datacard

11111 Bren Road West Minnetonka, MN 55343-9015 USA 952.933.1223 (USA) 952.933.7971 FAX (USA)

#### **Legal Notices**

Please note and heed the WARNING and CAUTION labels that have been placed on the equipment for your safety. Please do not attempt to operate or repair this equipment without adequate training.

#### **Liability Statement**

This product has been built to the high standards of DataCard Corporation. See InfoCentral for the statement of liability.

#### **Regulatory Compliance**

This product conforms to FCC and regulatory requirements as specified in North America, Europe, and additional countries. See InfoCentral for detailed regulatory compliance information.

Datacard is a registered trademark of DataCard Corporation. The Same Control of the Same Same Same Same Same S Windows and Windows Vista are registered trademarks of Microsoft Corporation.

Contact Information:

### **Inside this box**

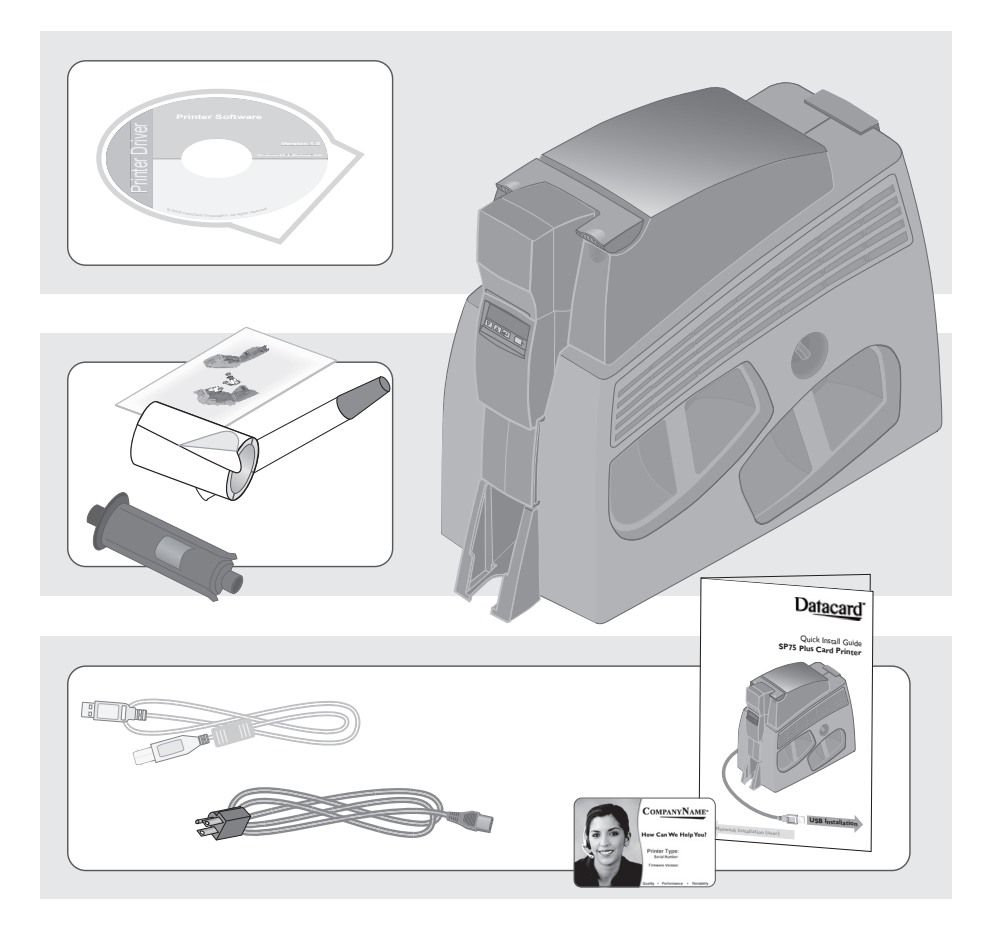

**OPTIONS**

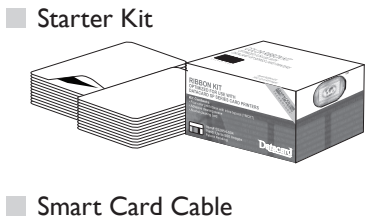

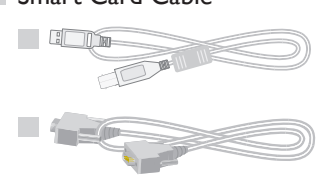

**Large Capacity Output Hopper** 

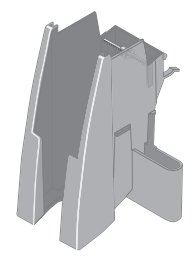

Hardware Lock Option

#### **1.0 Load Supplies**

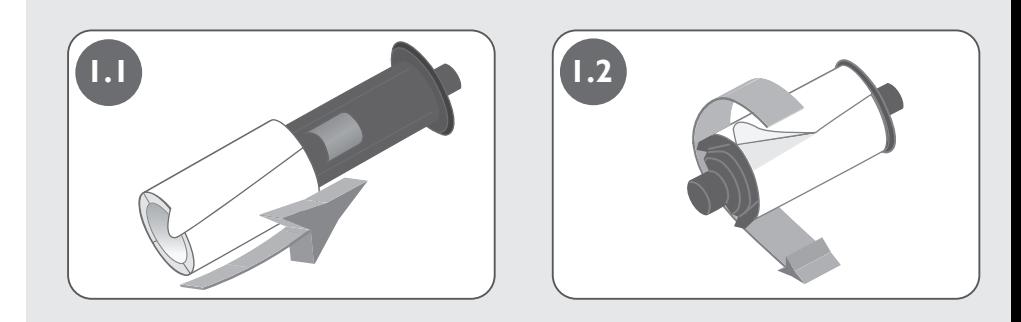

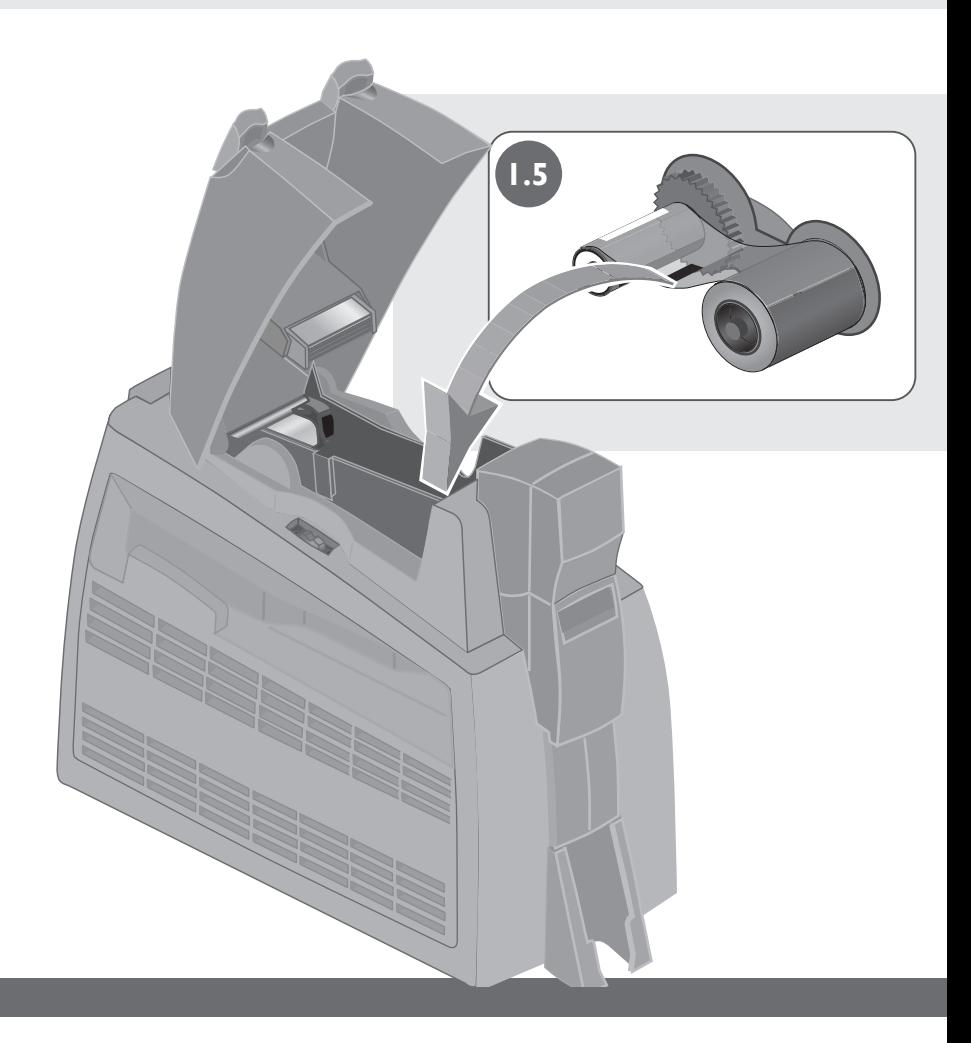

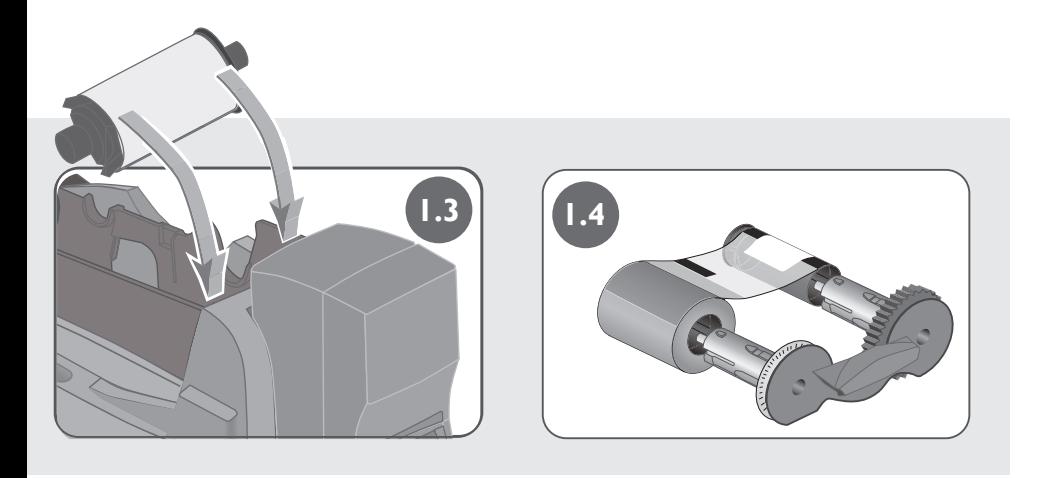

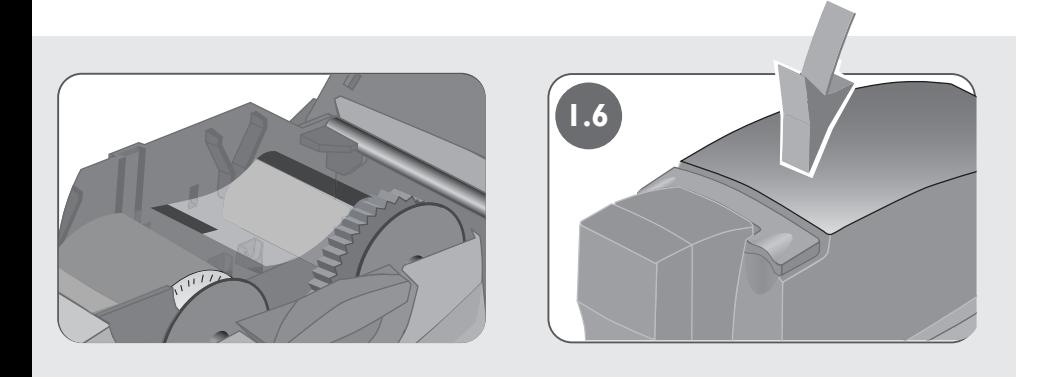

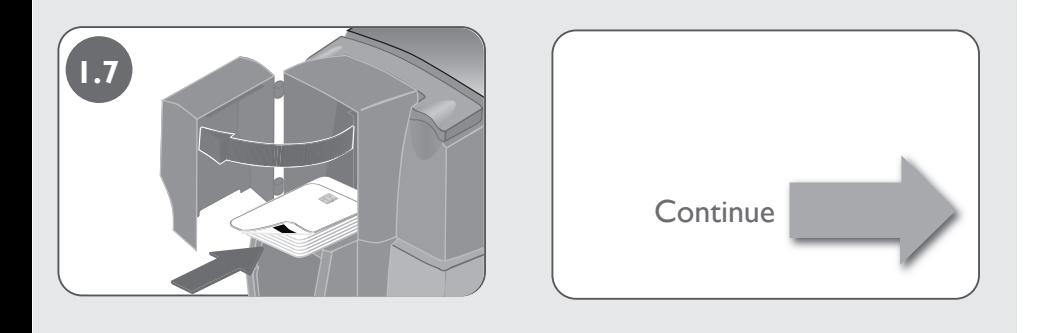

#### **1.0 Load Supplies, continued**

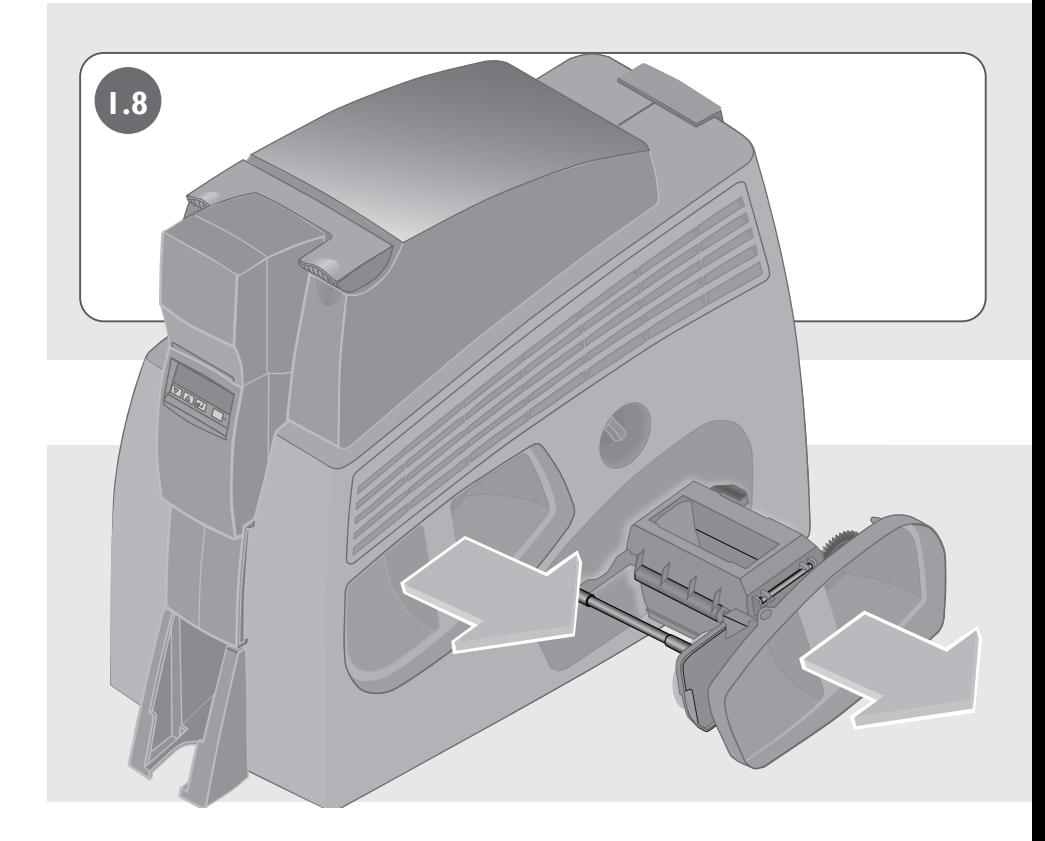

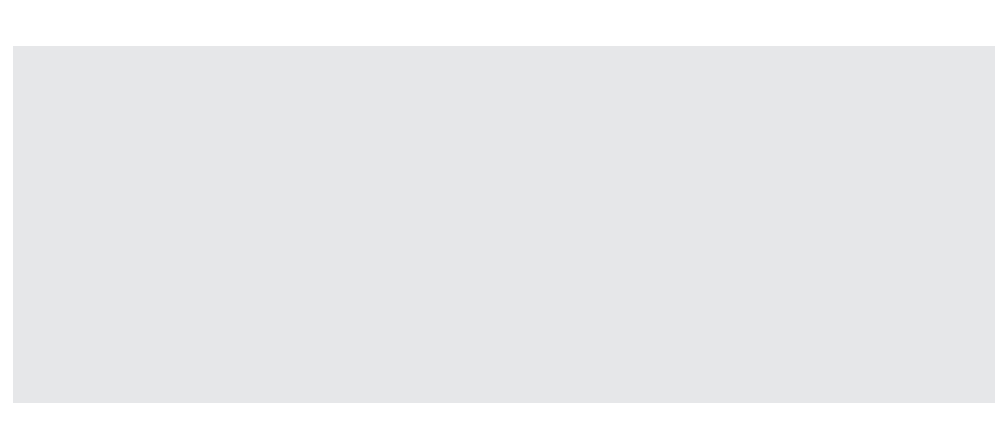

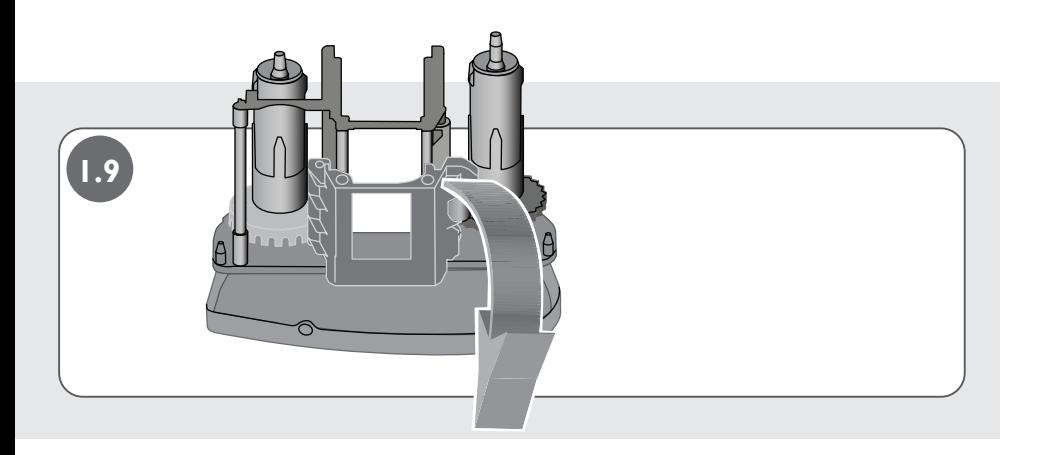

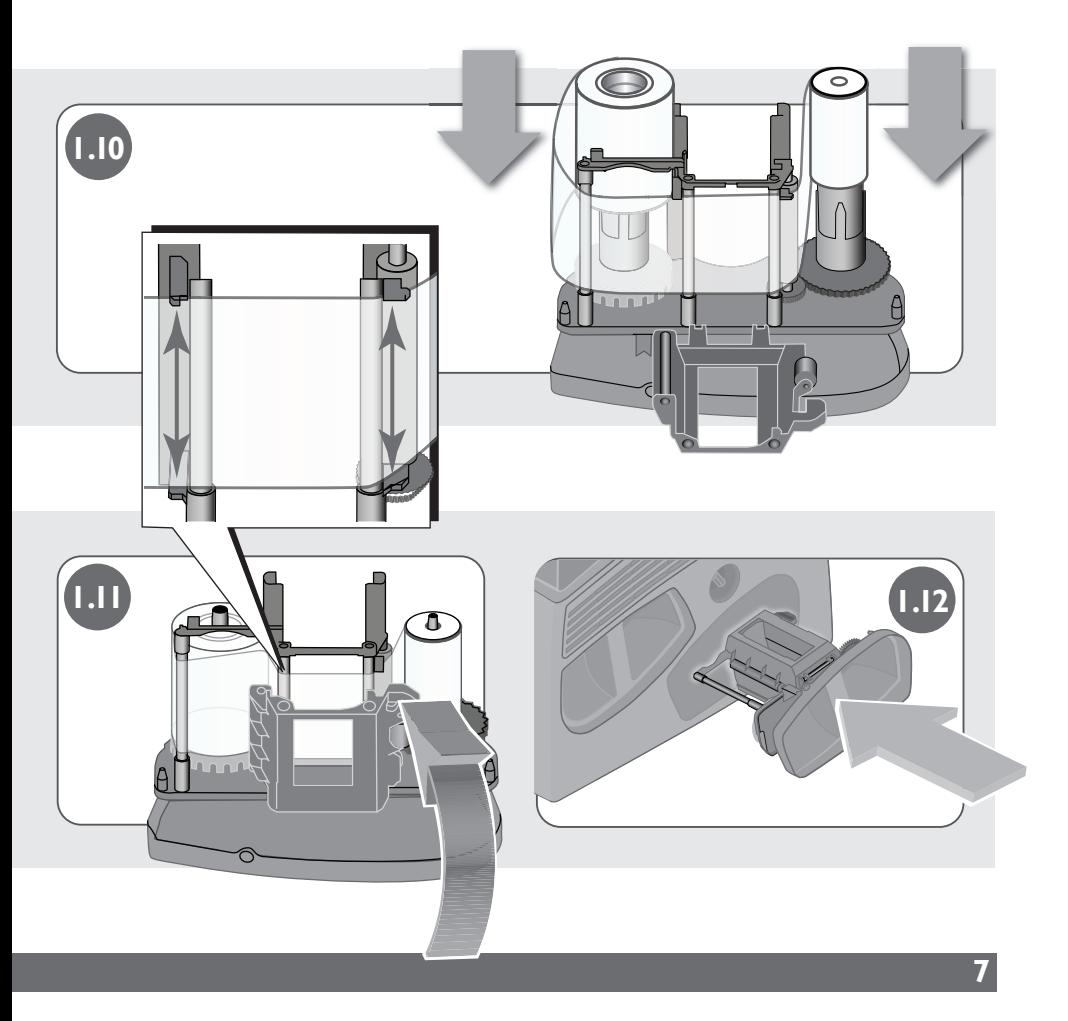

#### **2.0 Install Printer Driver**

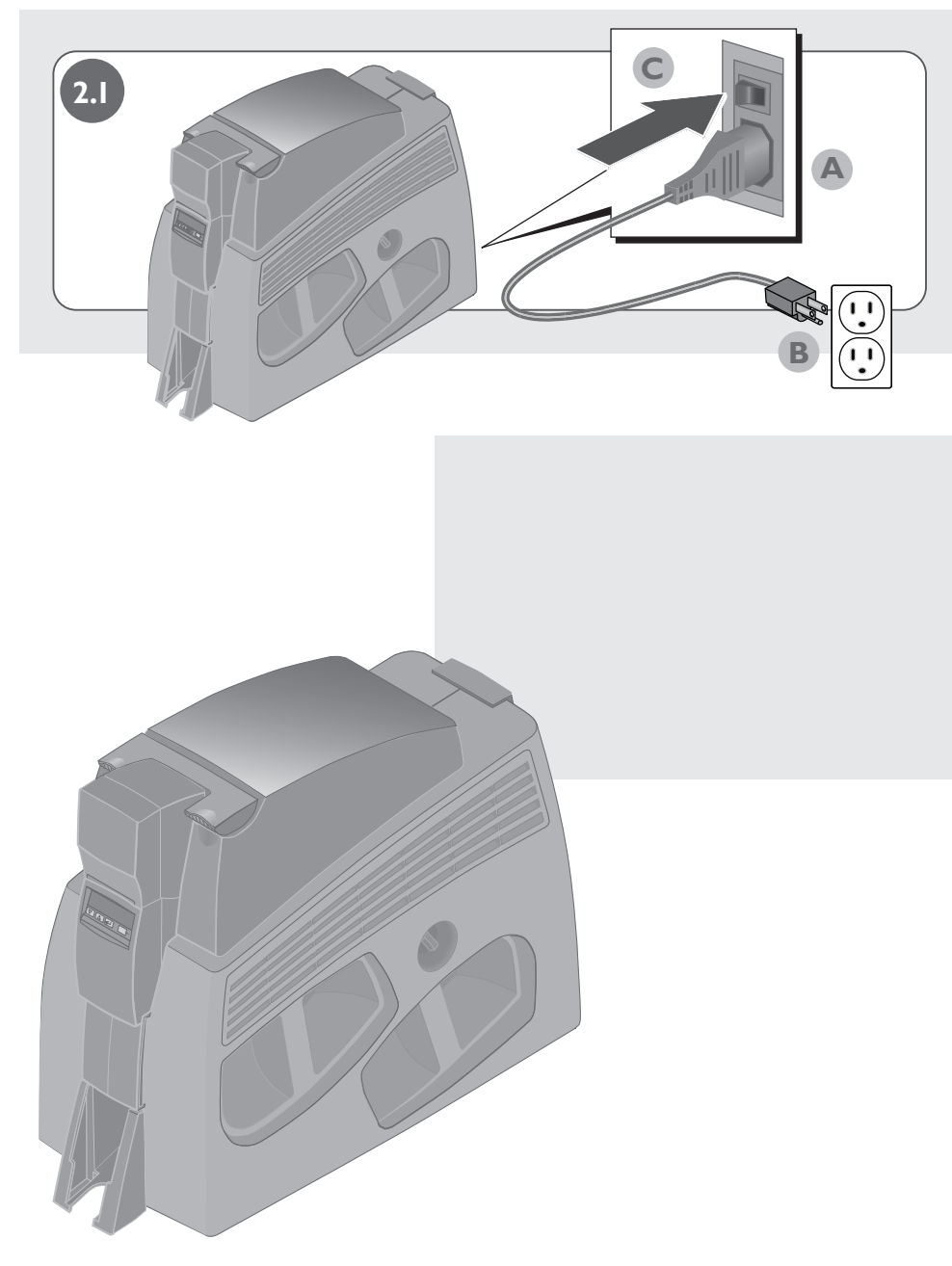

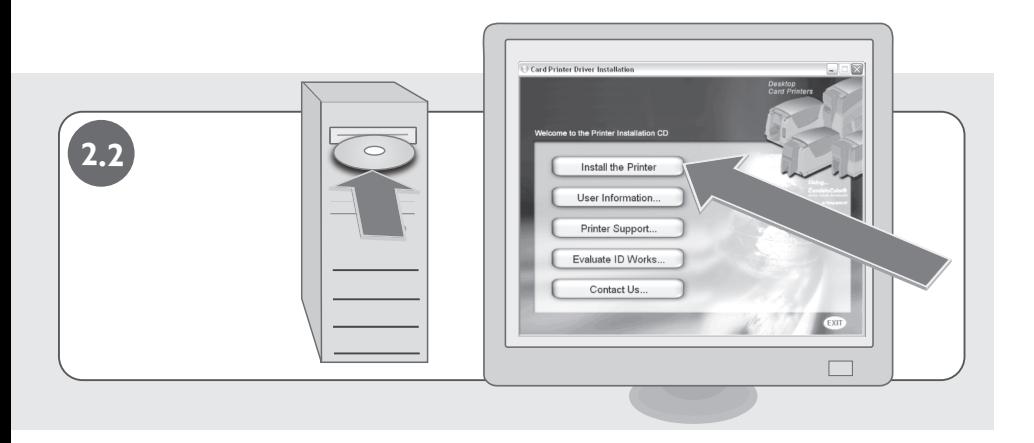

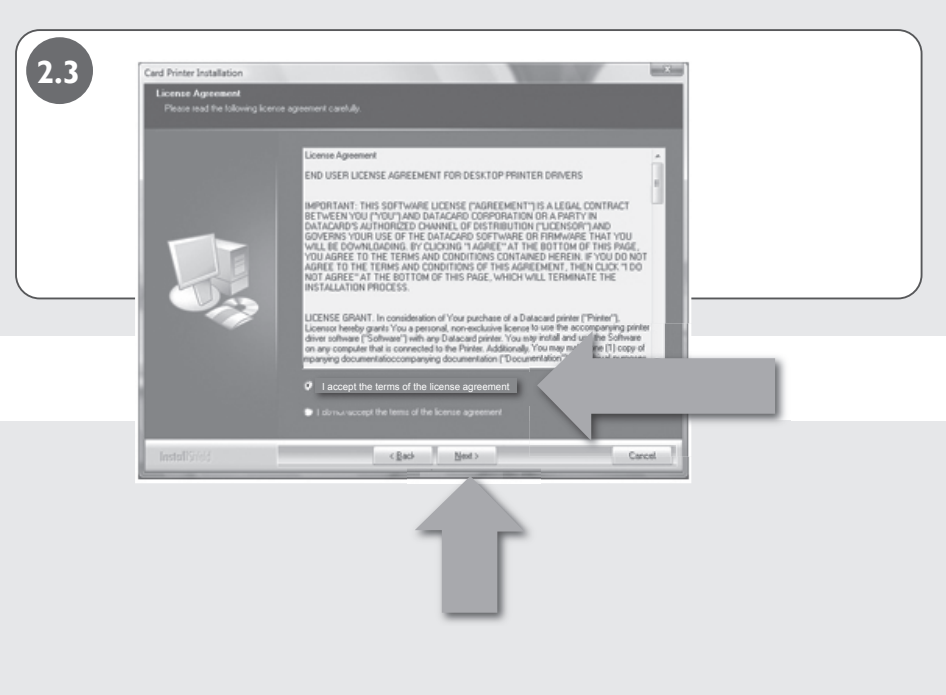

#### **2.0 Install Printer Driver, continued**

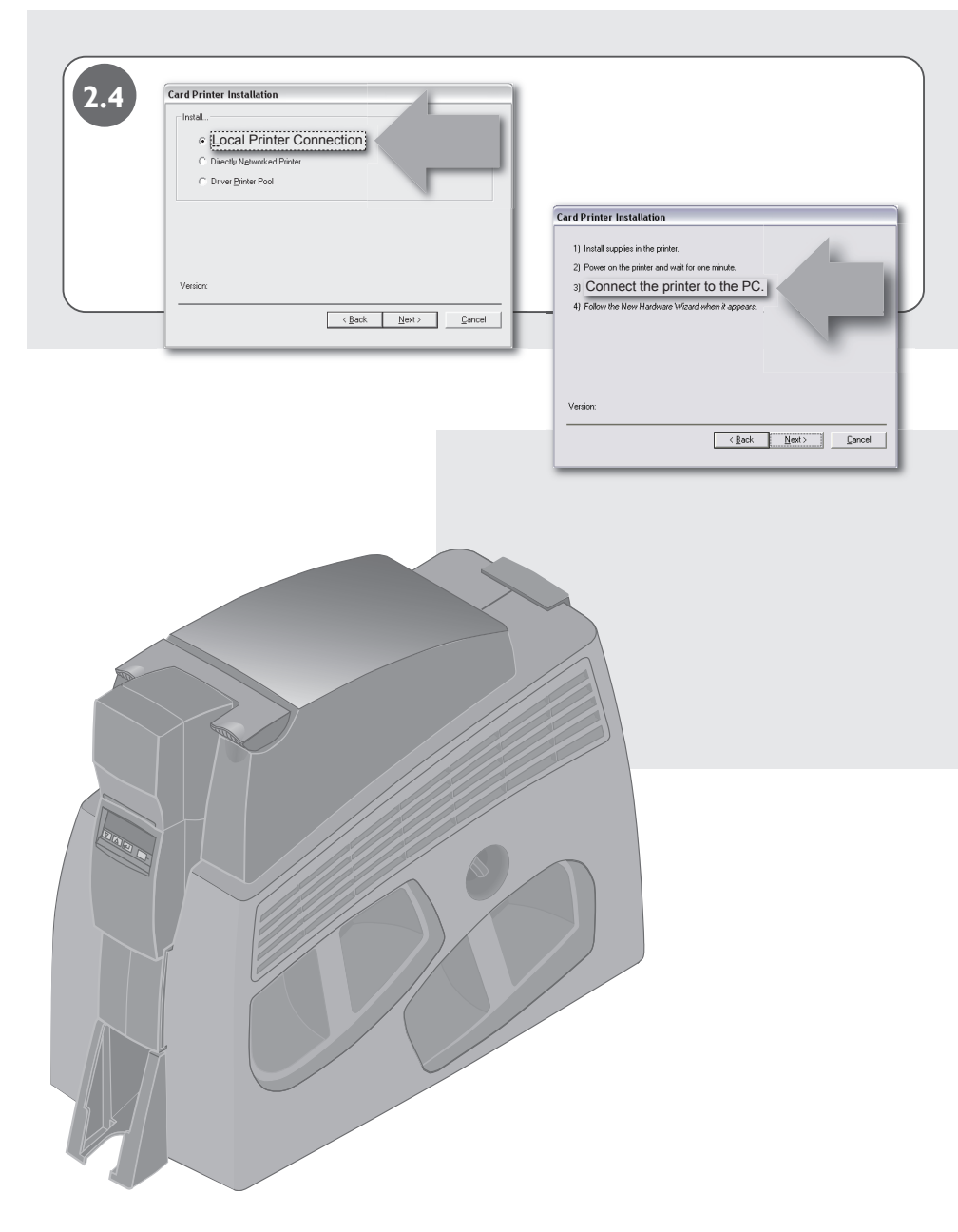

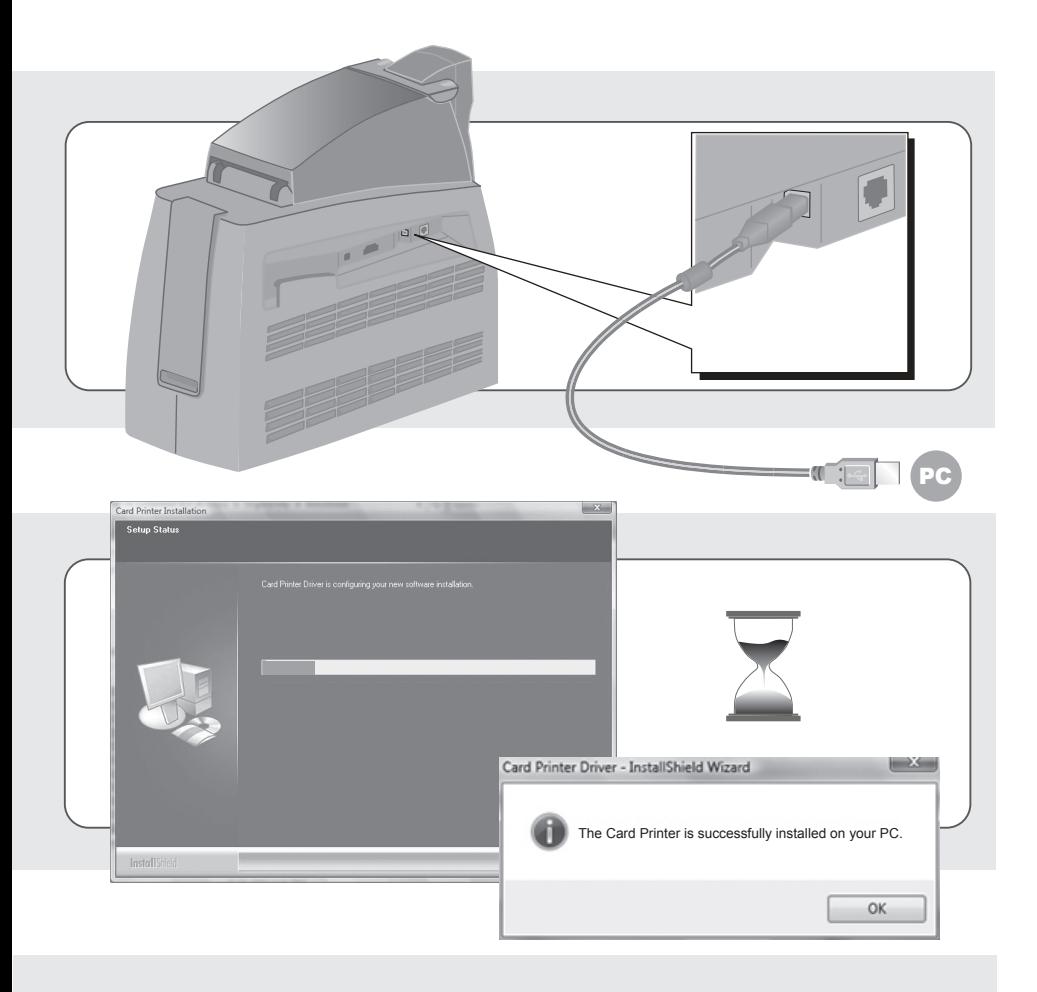

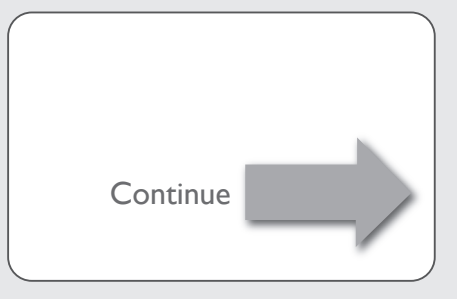

#### **3.0 Print Sample Card**

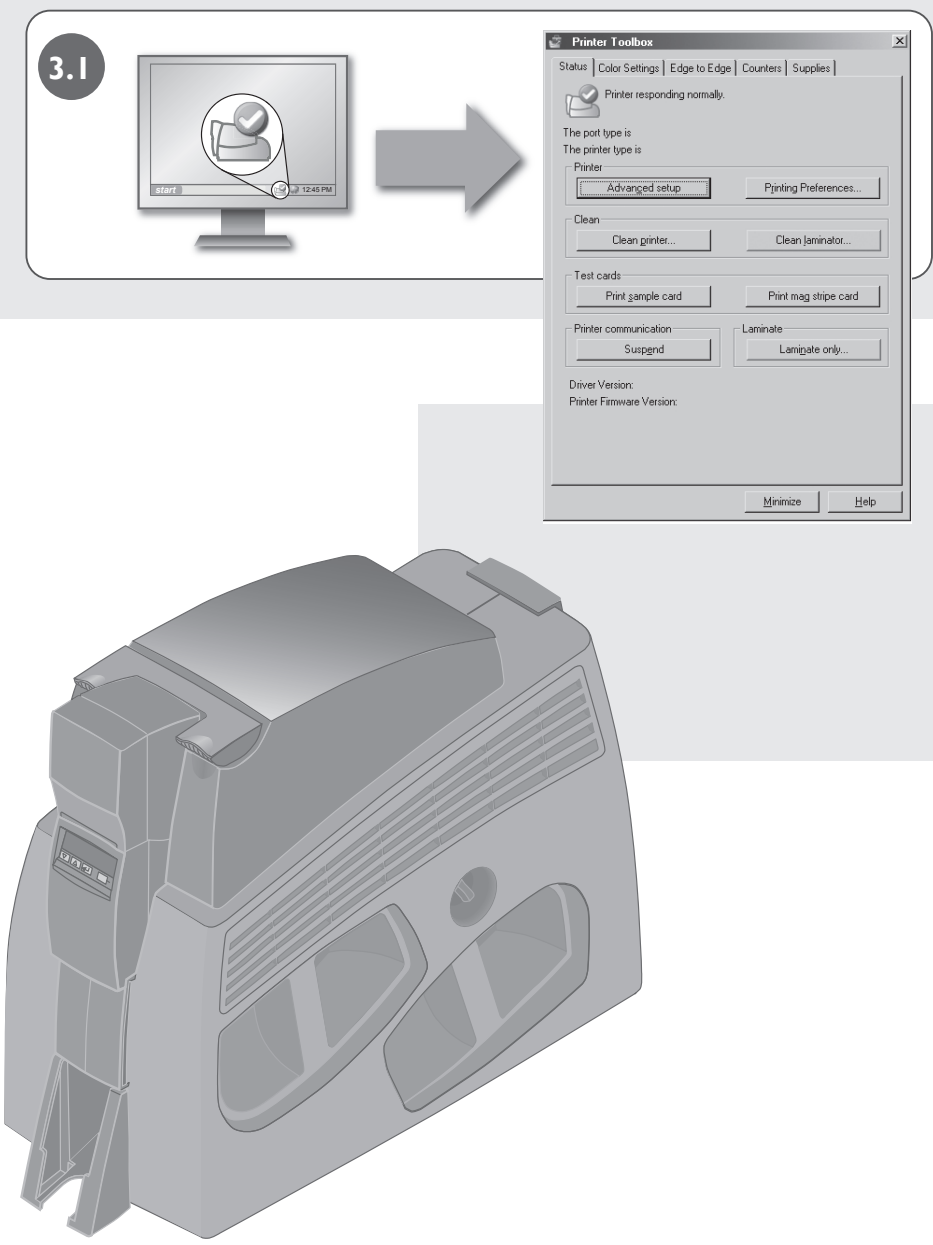

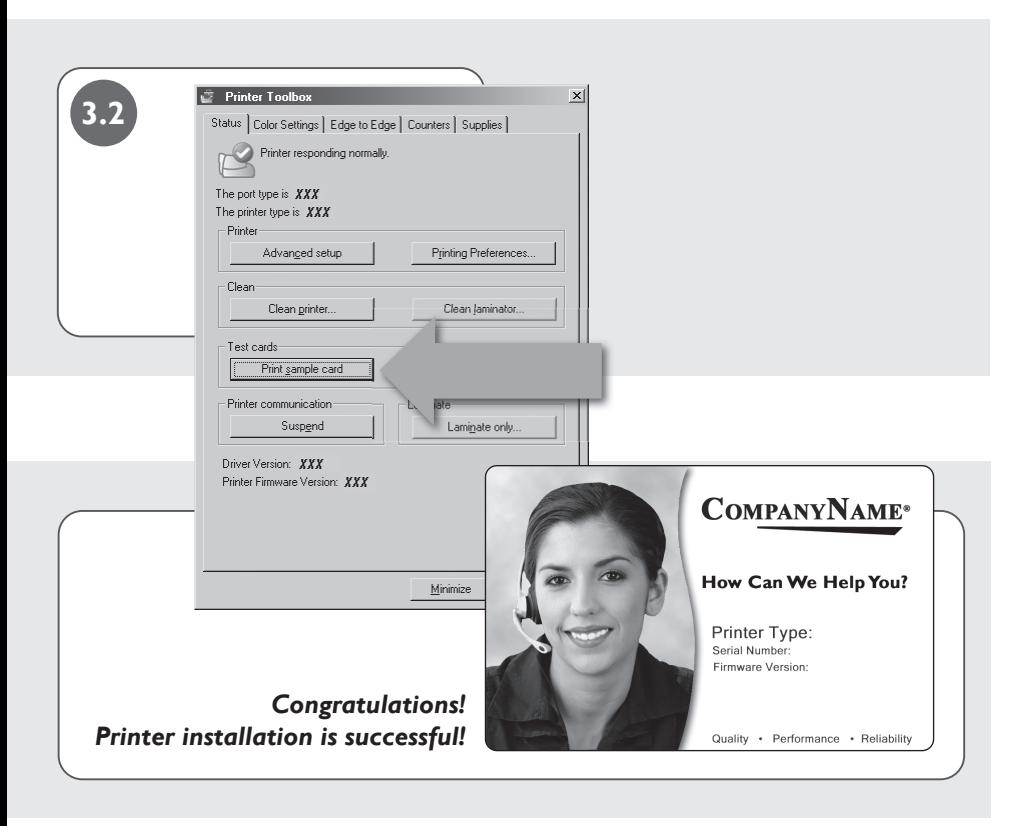

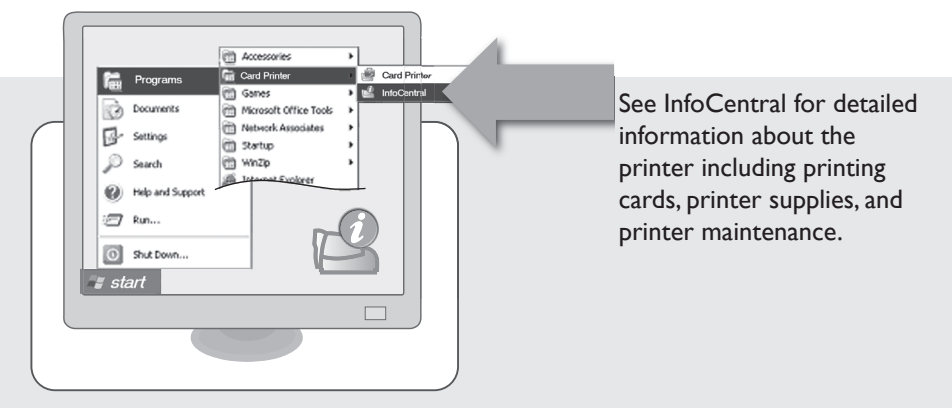

#### **1.0 Load Supplies**

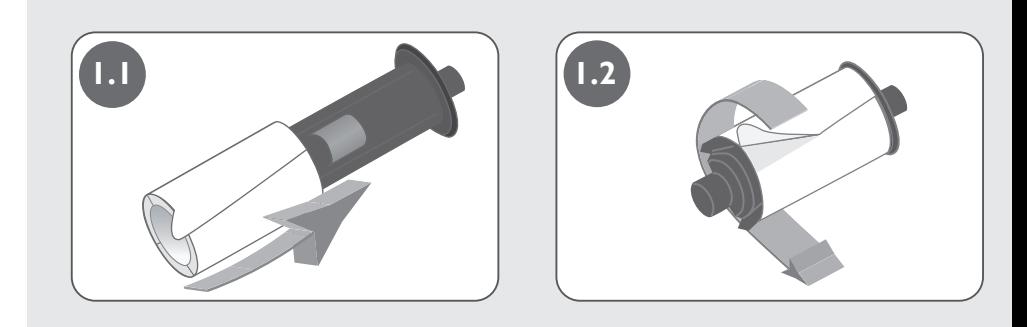

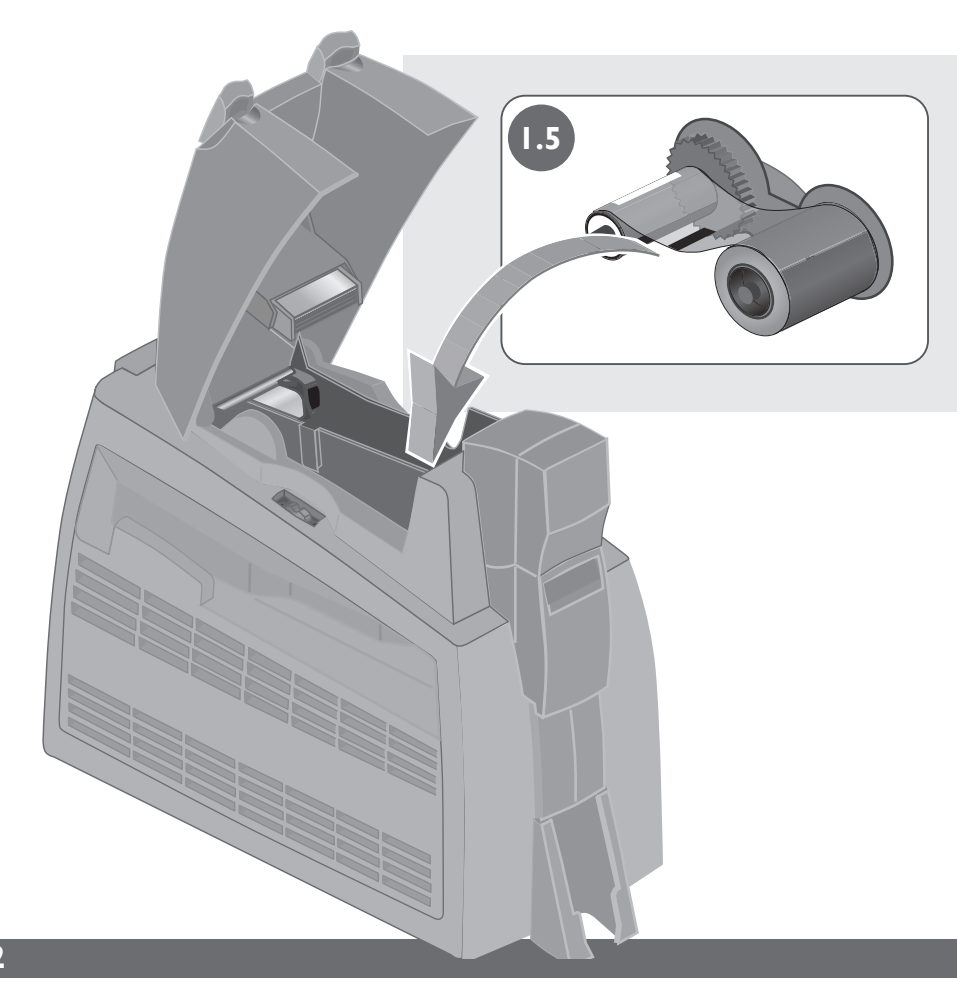

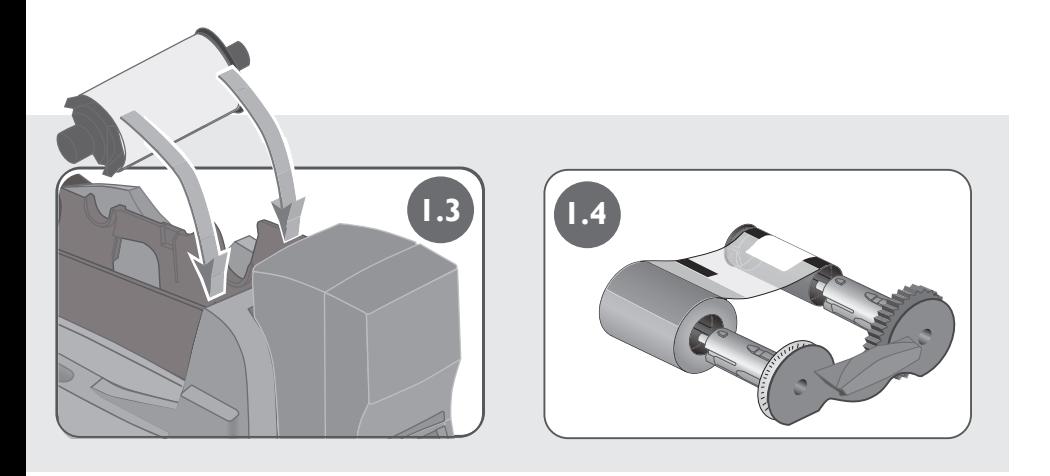

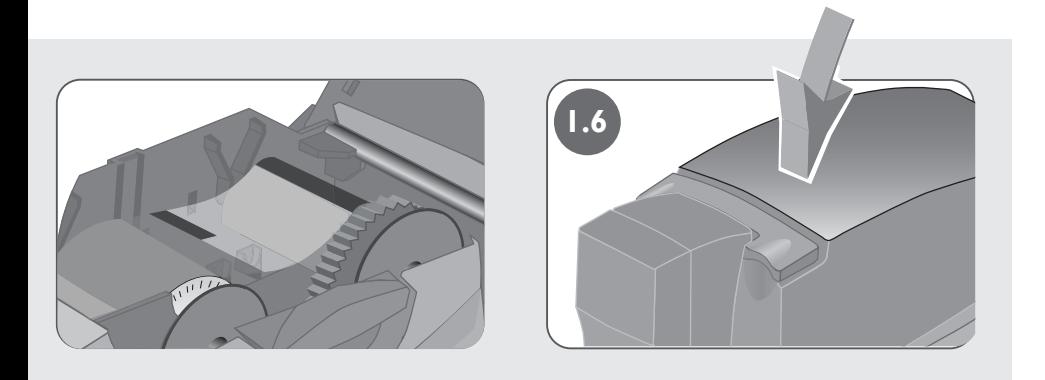

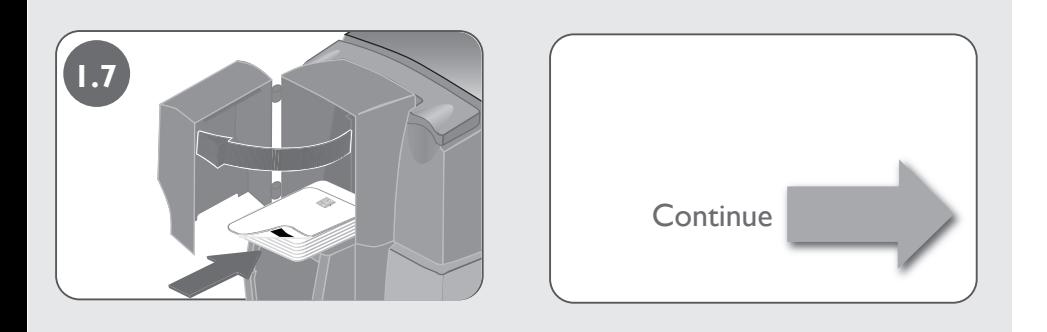

#### **1.0 Load Supplies, continued**

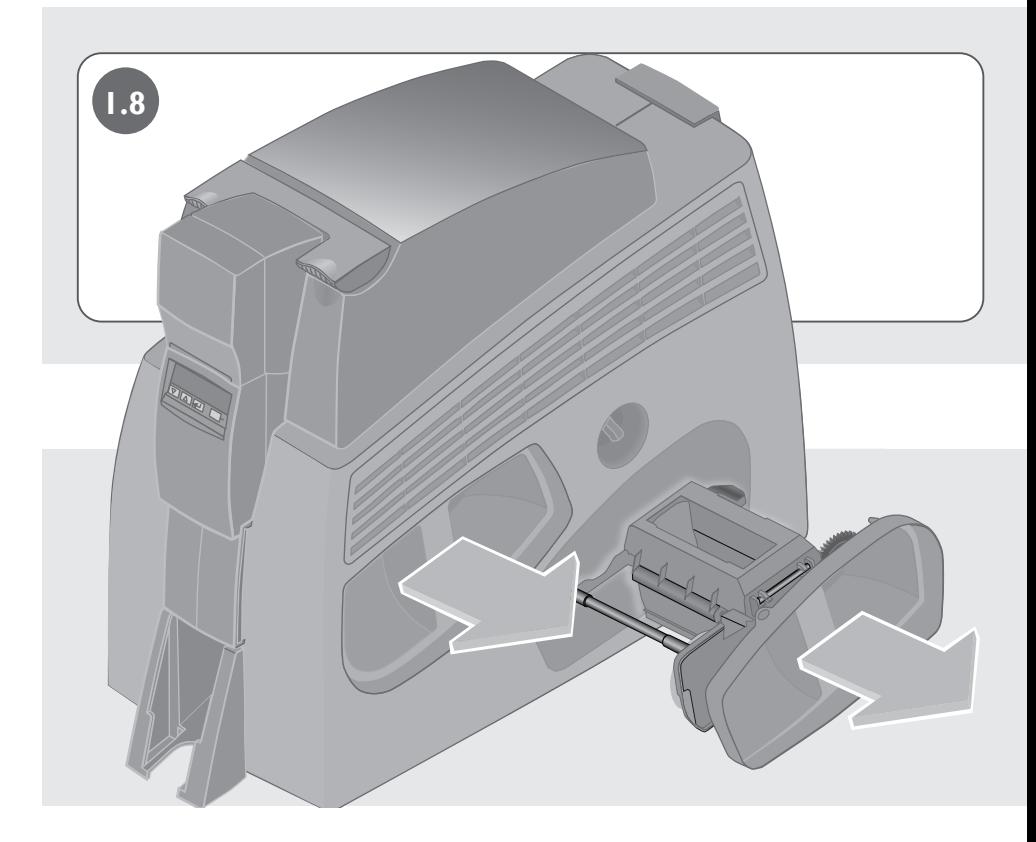

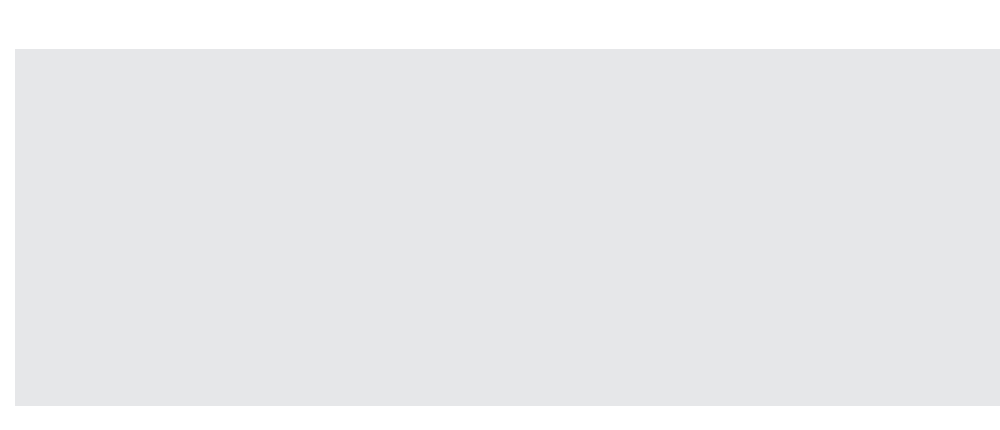

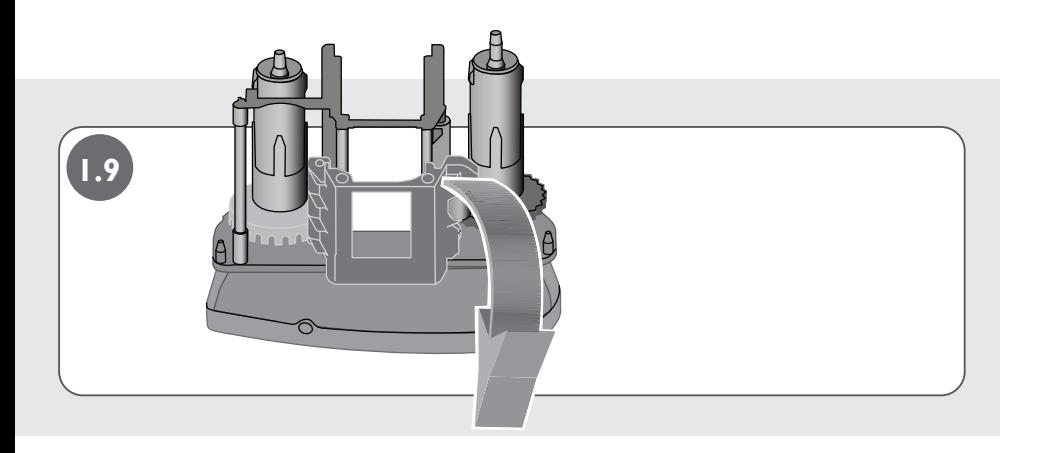

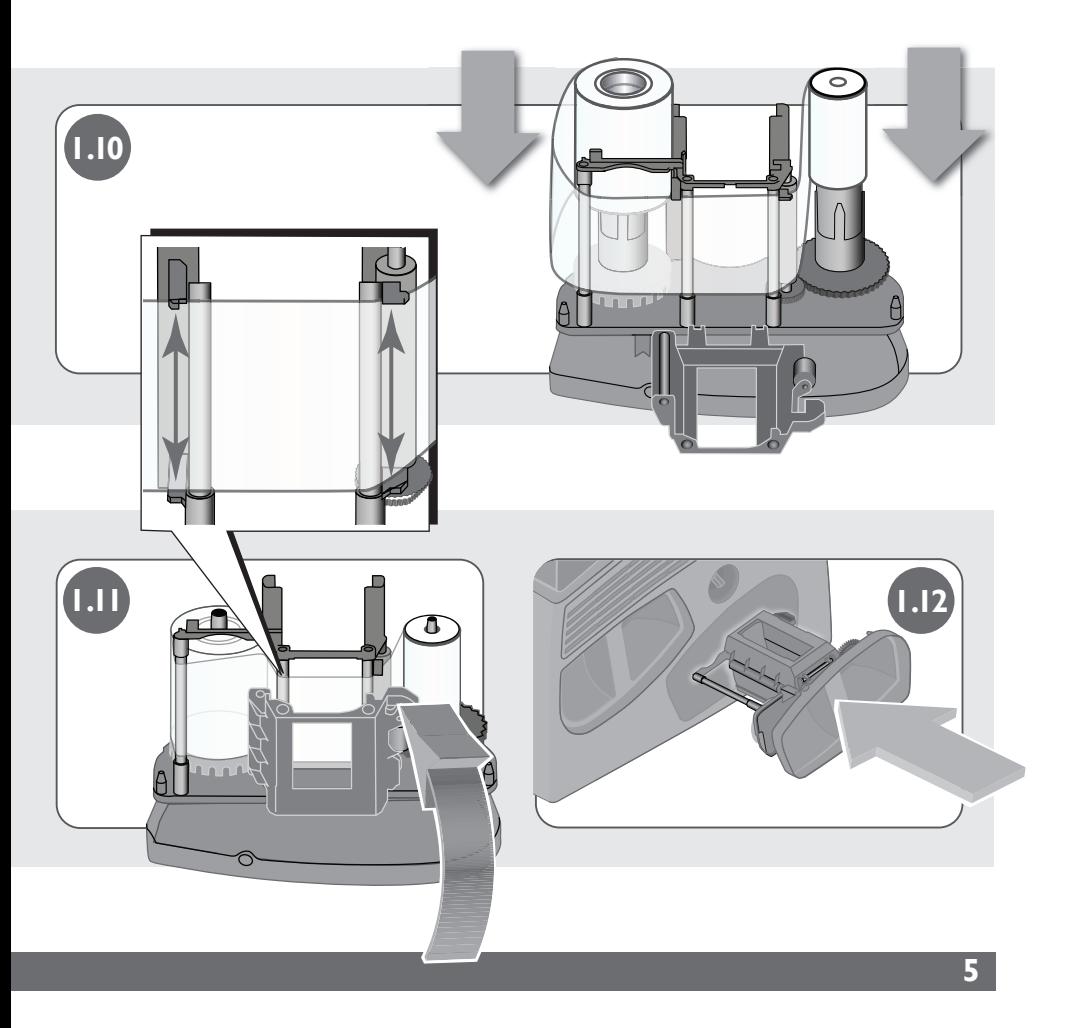

#### **2.0 Install Printer Driver**

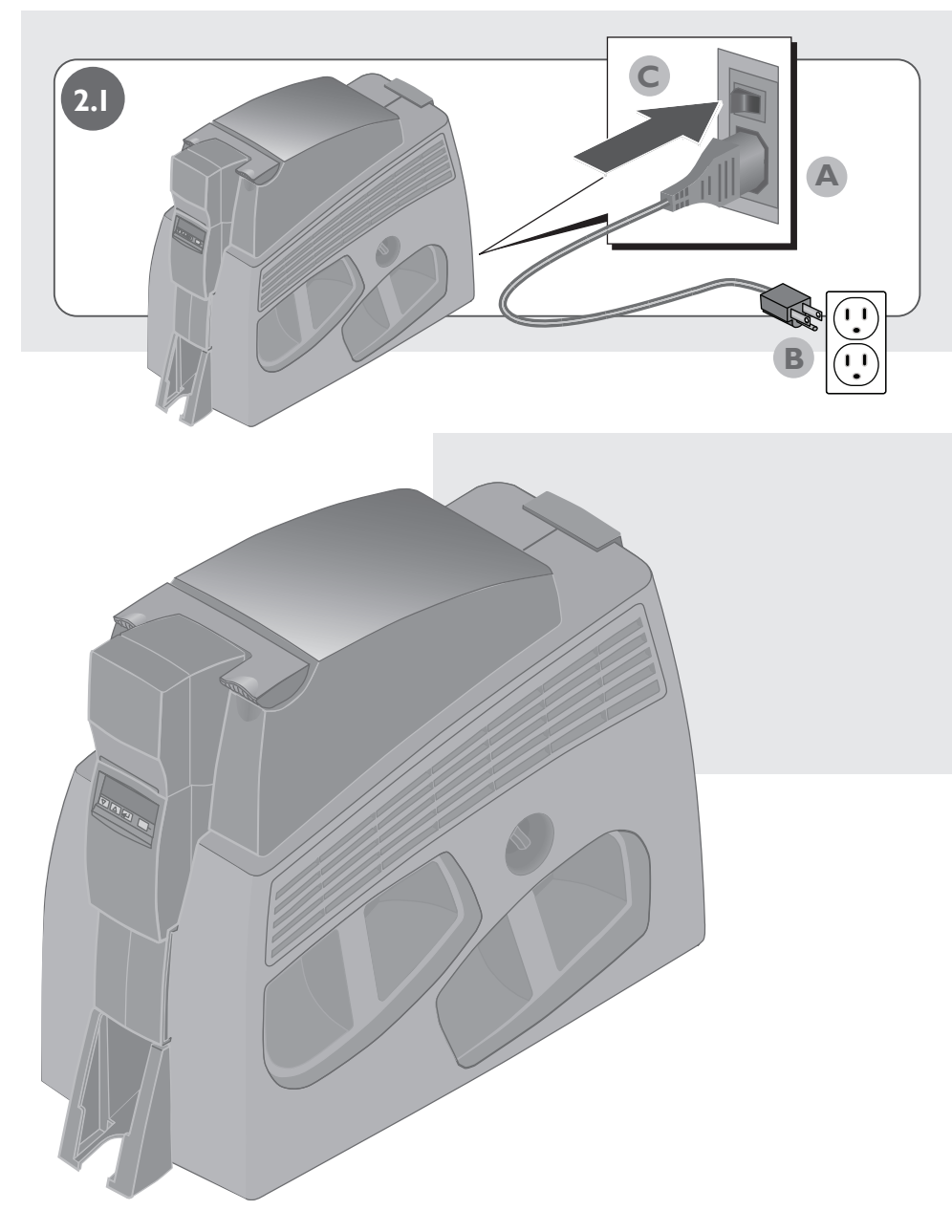

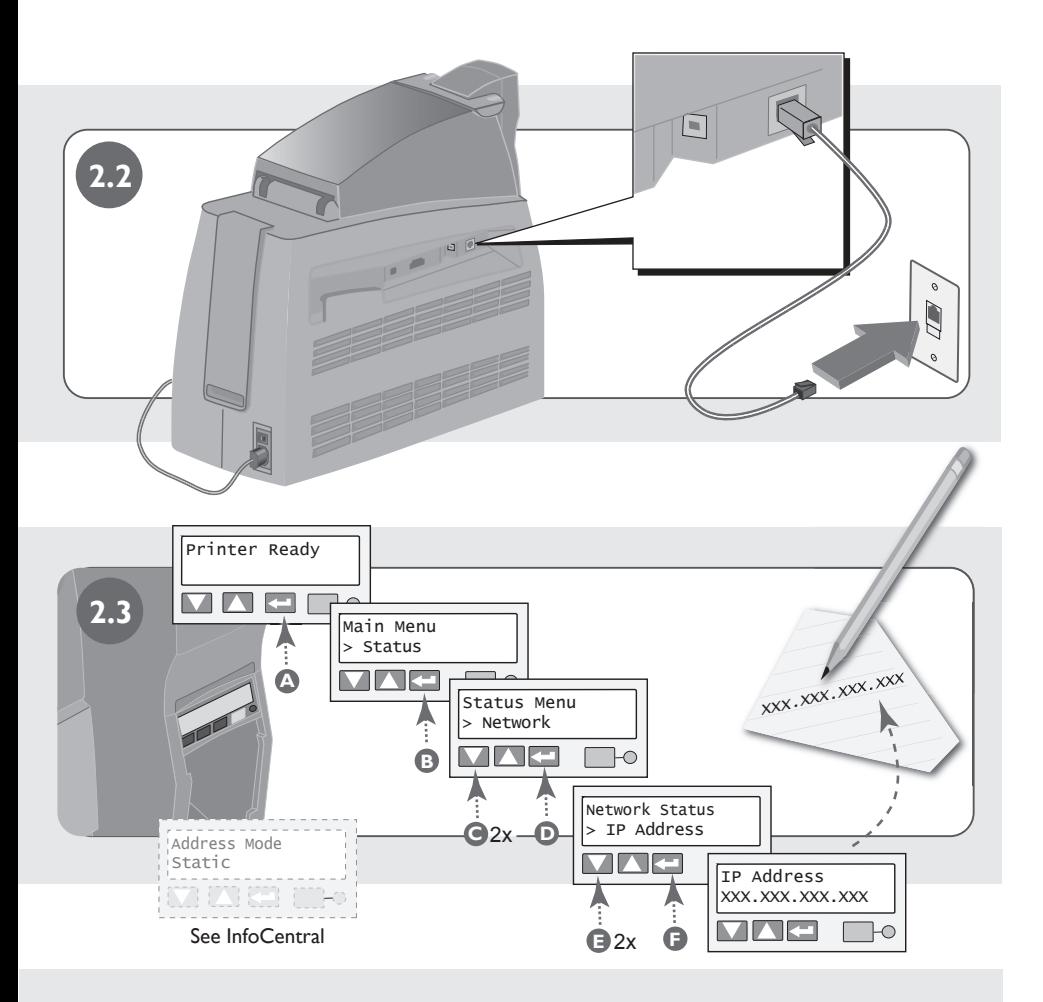

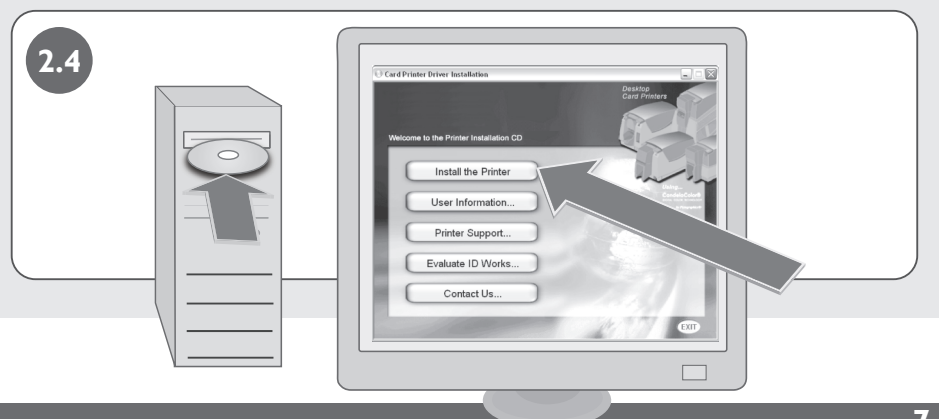

#### **2.0 Install Printer Driver, continued**

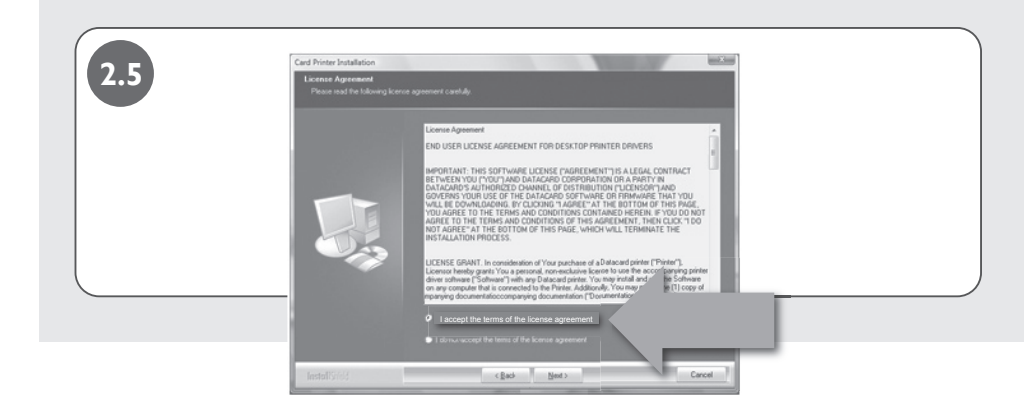

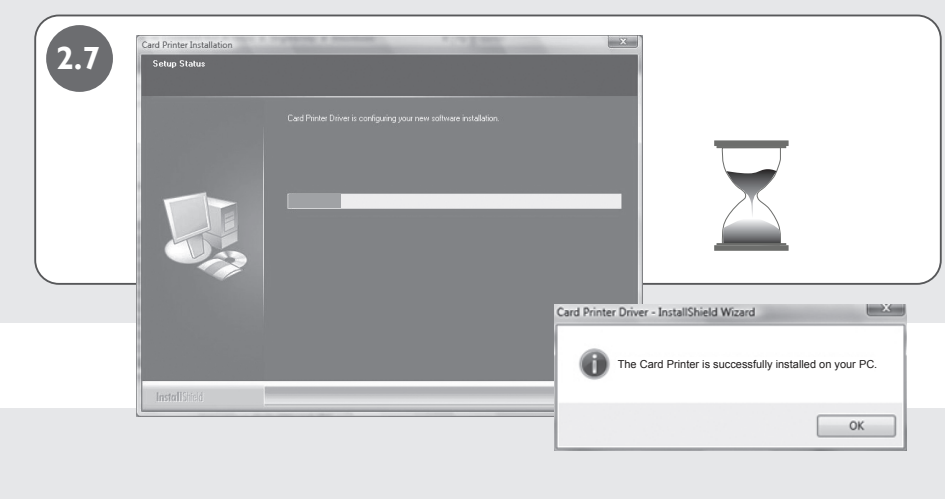

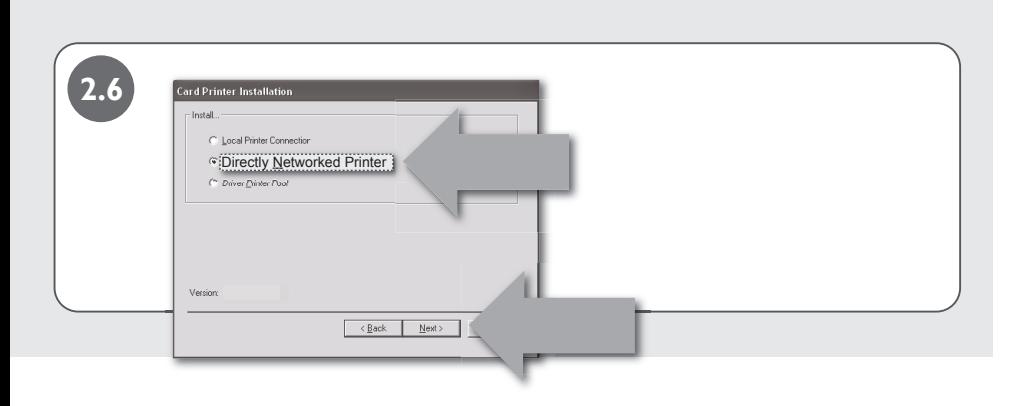

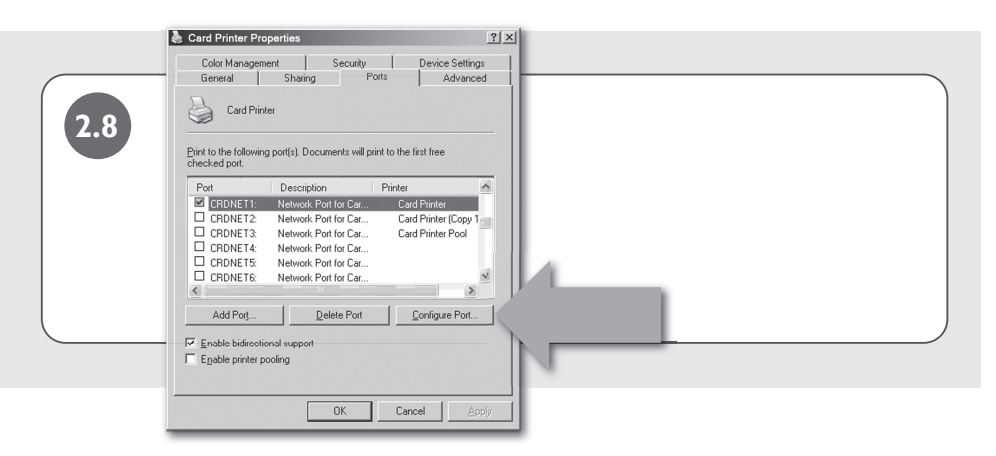

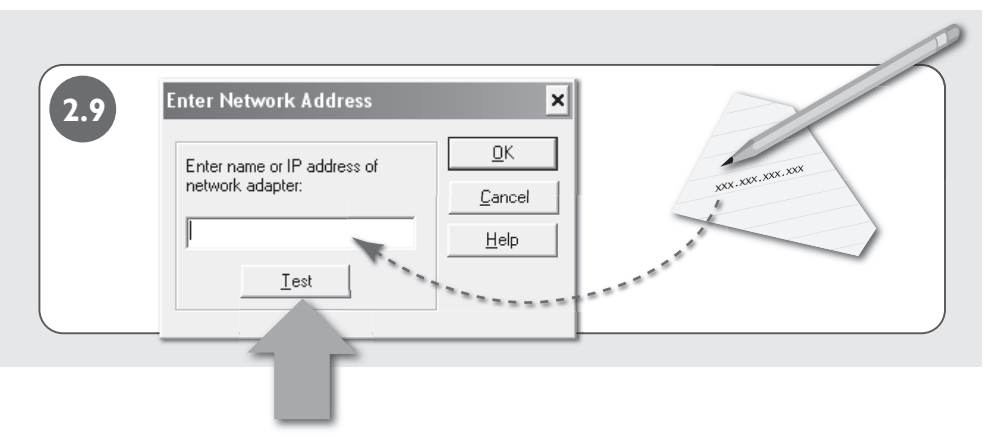

#### **3.0 Print Sample Card**

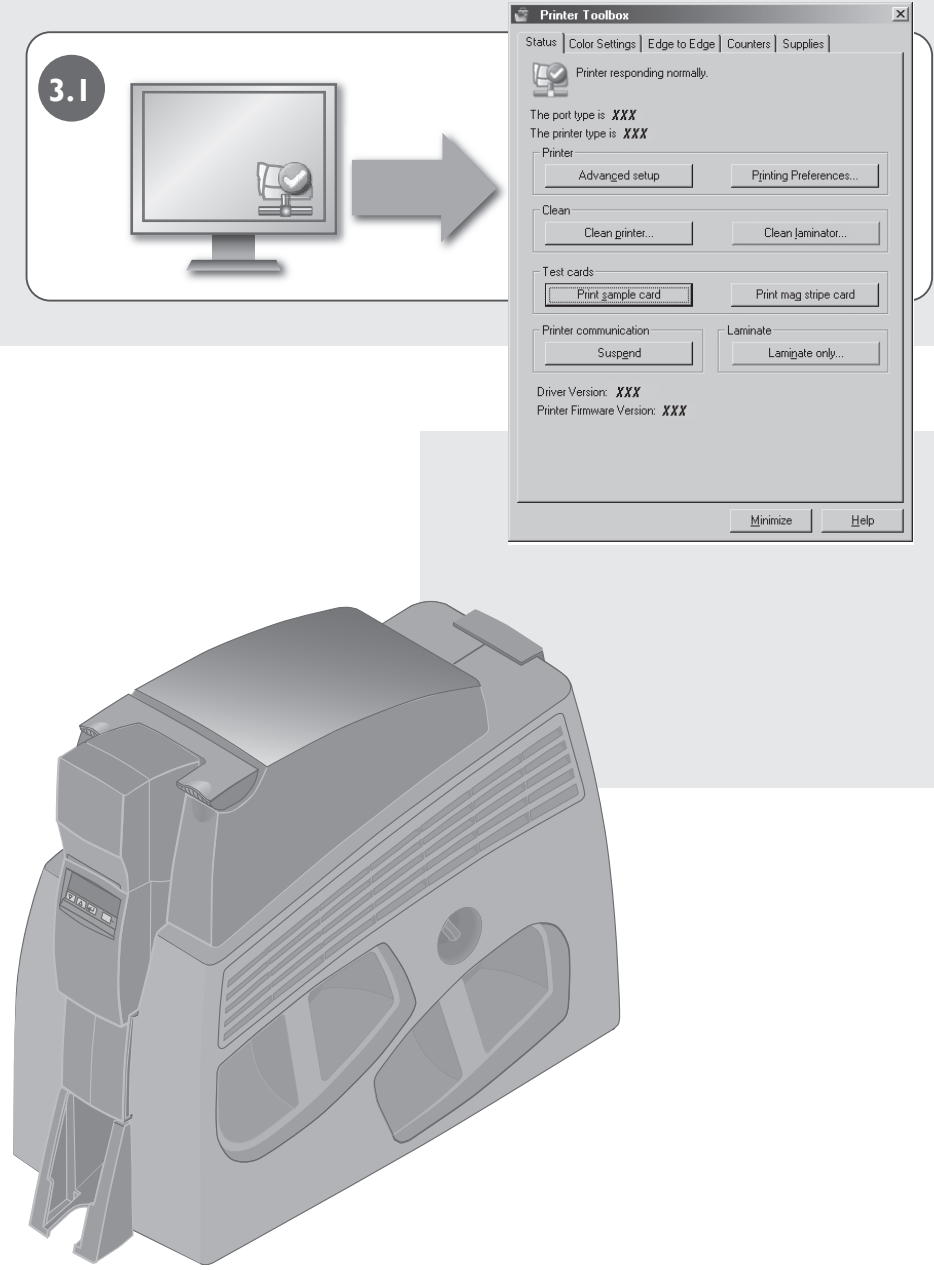

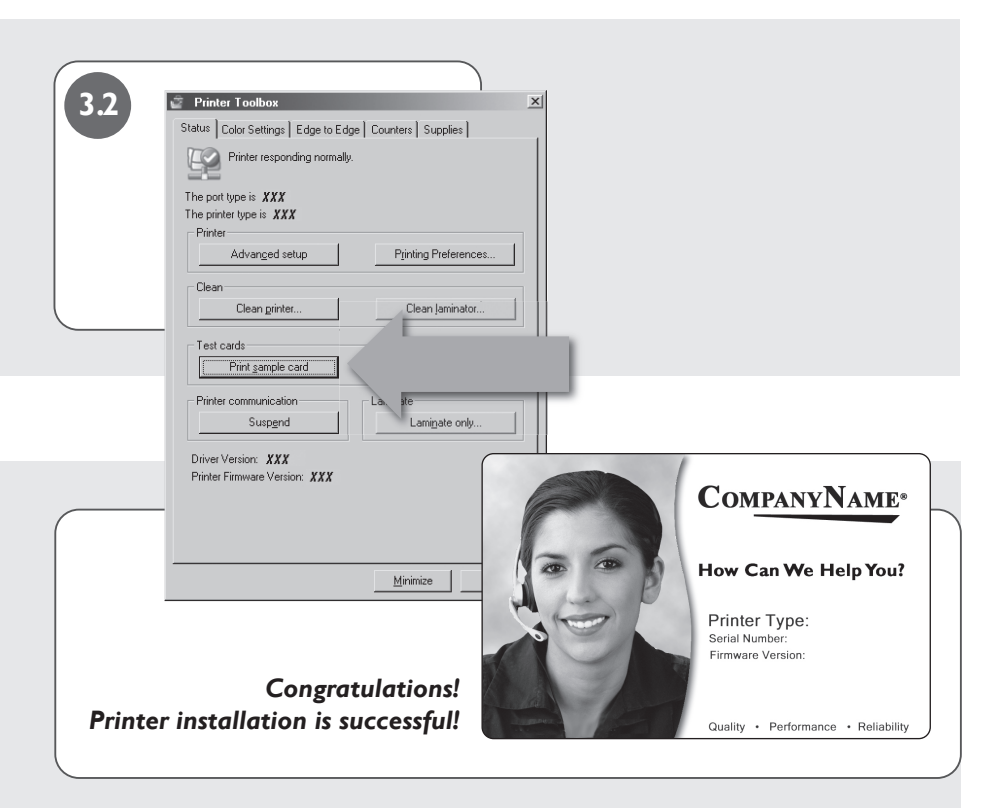

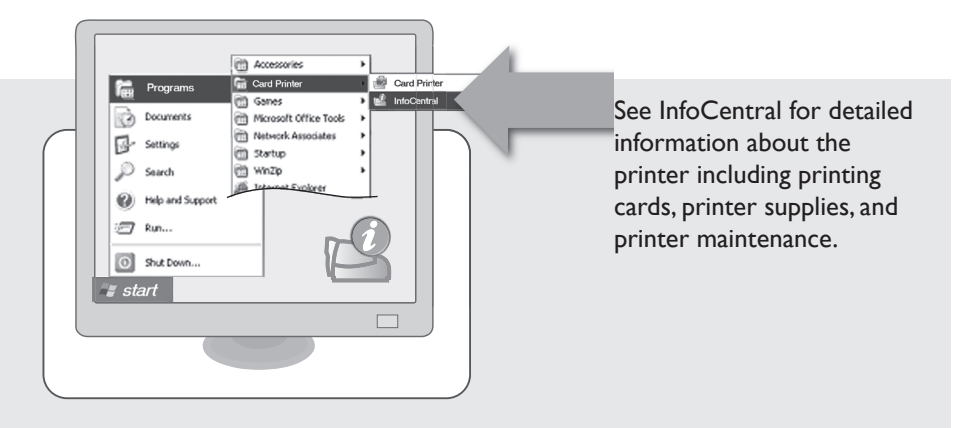

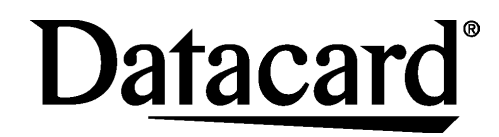

# Quick Install Guide **SP75 Plus Card Printer**

for Windows® XP and Windows Vista®

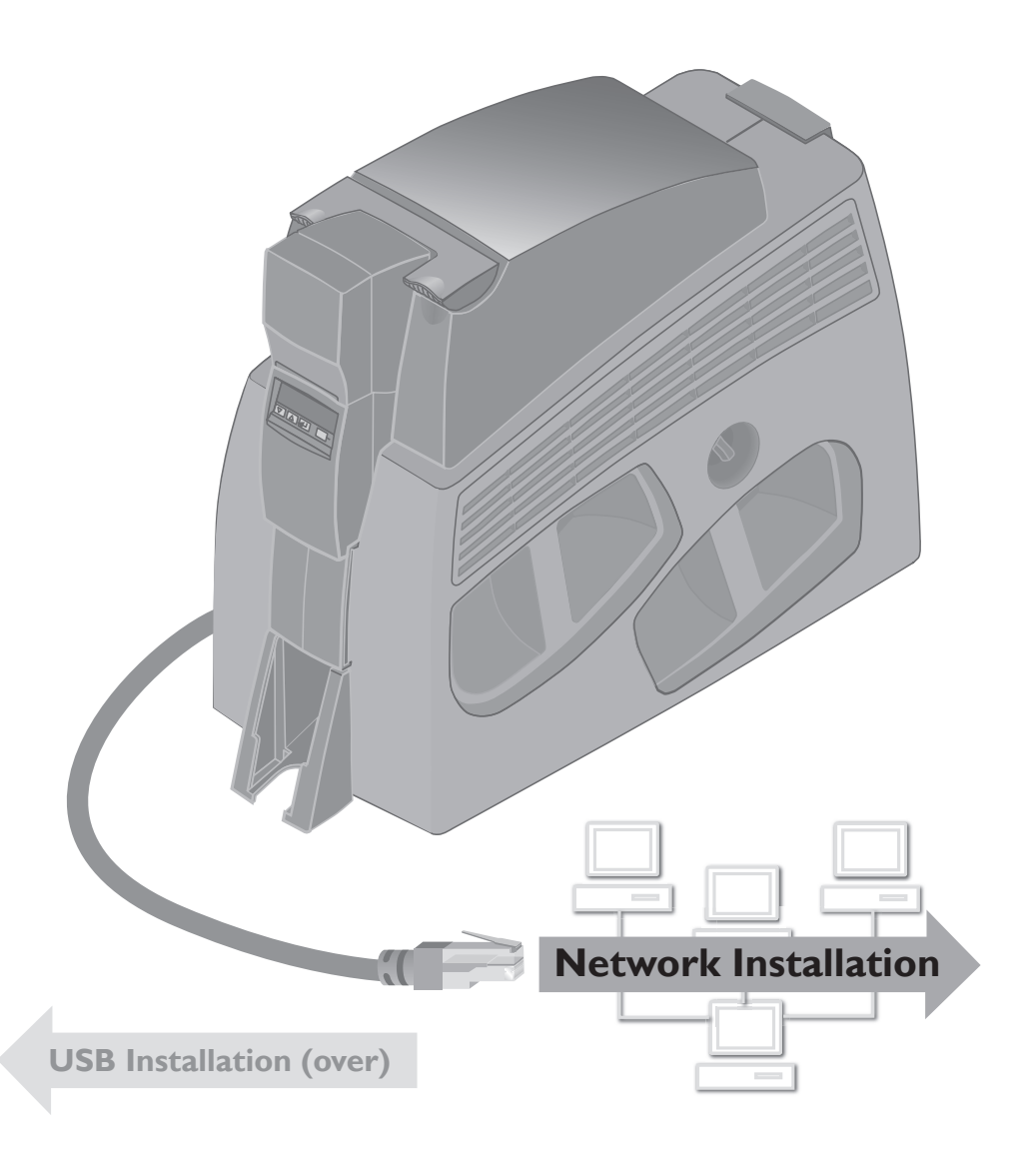